## **Instructivo Paso a Paso**

# Para uso de la calculadora del **tamaño de muestra**

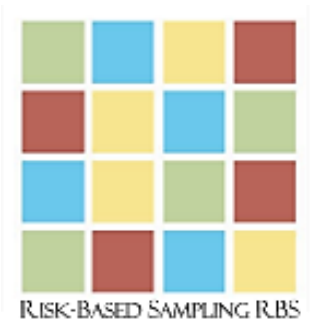

Muestreo Fundamentado En El Riesgo

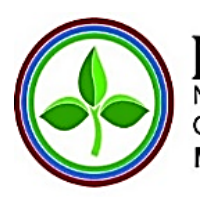

North American Plant Protection Organization Organización Norteamericana de Protección a las Plantas **MEXICO - USA - CANADA** 

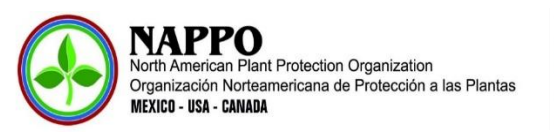

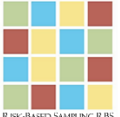

### **Instructivo Paso a Paso Para Uso de la Calculadora del Tamaño de Muestra**

La Organización Norteamericana de Protección a las Plantas – NAPPO, por sus siglas en inglés, cuenta con diferentes herramientas para la implementación del Muestreo Fundamentado en el Riesgo (MFR) dentro de las cuales se encuentran la calculadora del tamaño de muestra la cual se encuentra en la página web [https://nappo.org/index.php/espanol.](https://nappo.org/index.php/espanol) Para acceder a esta y otras herramientas es necesario dar click en el link "*más información*" del recuadro "*Muestreo Fundamentado en el Riesgo"* (Figura 1).

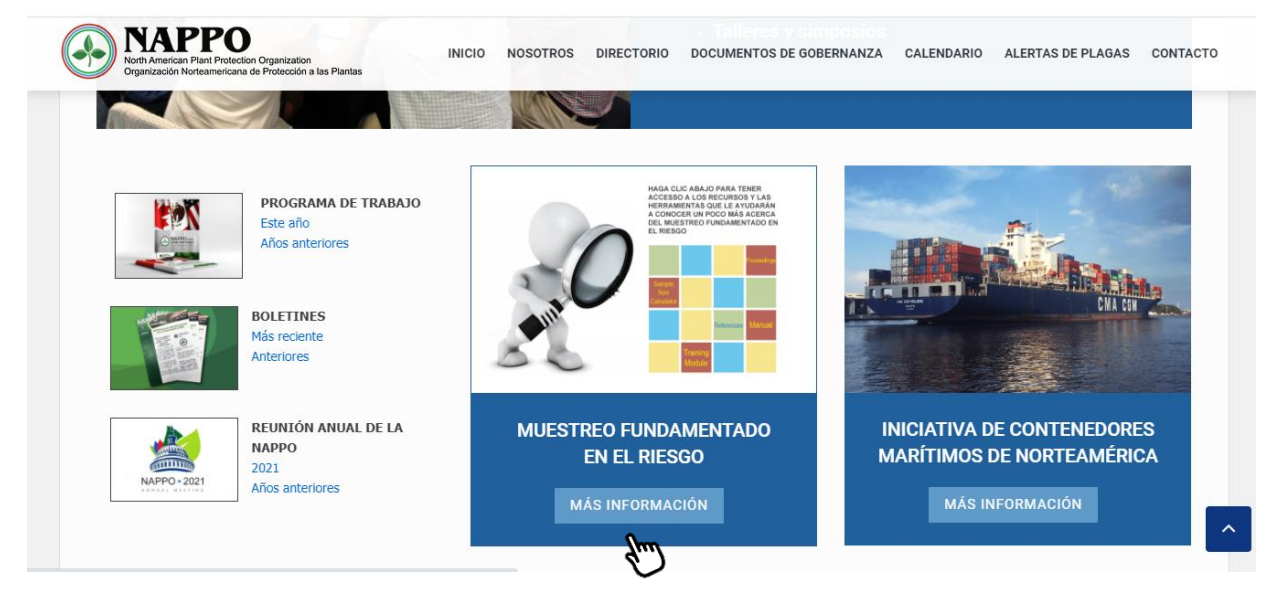

**Figura 1.** Página principal de la NAPPO y acceso a herramientas sobre Muestreo Fundamentado en el Riesgo.

La calculadora del tamaño de muestra fué diseñada para el Seminario – Taller «Gestión del riesgo. Buenas prácticas en toma de decisiones y muestreo fundamentado en el riesgo: hacia su implementación» que se llevó a cabo en Lima, Perú del 25 al 27 de septiembre de 2018; el evento fue desarrollado por iniciativa conjunta del Departamento de Agricultura de Estados Unidos-Servicio de Inspección de Sanidad Agropecuaria – USDA/APHIS y el Instituto Interamericano de Cooperación para la Agricultura - IICA y hospedado por la Secretaría General de la Comunidad Andina - CAN.

La herramienta es útil para el cálculo del tamaño de muestra asi como para la organización de datos de inspección en puertos, aeropuertos y pasos fronterizos tomando como base el Muestreo Fundamentado en el Riesgo.

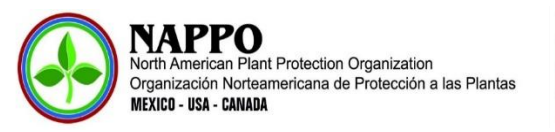

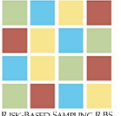

En la Figura 2, se presenta el detalle de la página en la que se encuentra la calculadora para el tamaño de muestra.

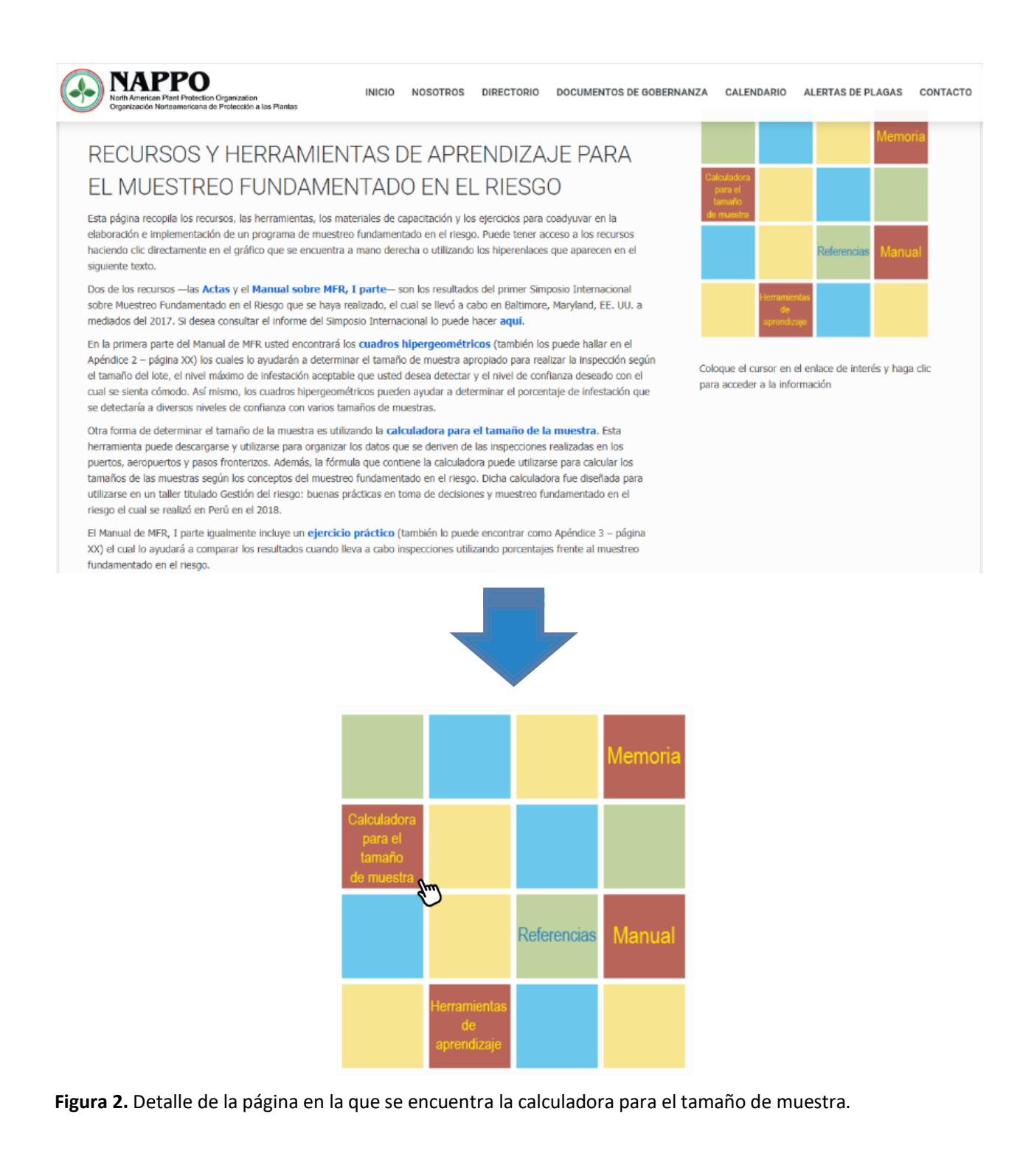

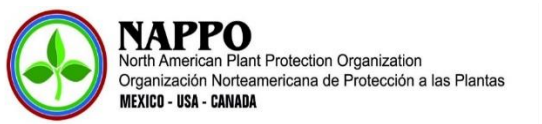

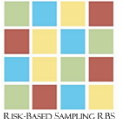

En la parte inferior de la página se encuentra el enlace de la herramienta la cual puede ser descargada en formato de Excel haciendo click en formato [XLSX](https://nappo.org/download_file/view/1301/757) (Figura 3).

Una vez descargado el Libro de Excel guárdelo en su pc y podrá empezar a utilizar la herramienta, la cual cuenta con los siguientes libros:

- Cálculo del tamaño de la muestra
- Base para el registro de datos de Inspección
- Aleatorización de Muestras
- Directorio de Importadores
- Directorio de Exportadores
- Directorio de Productores

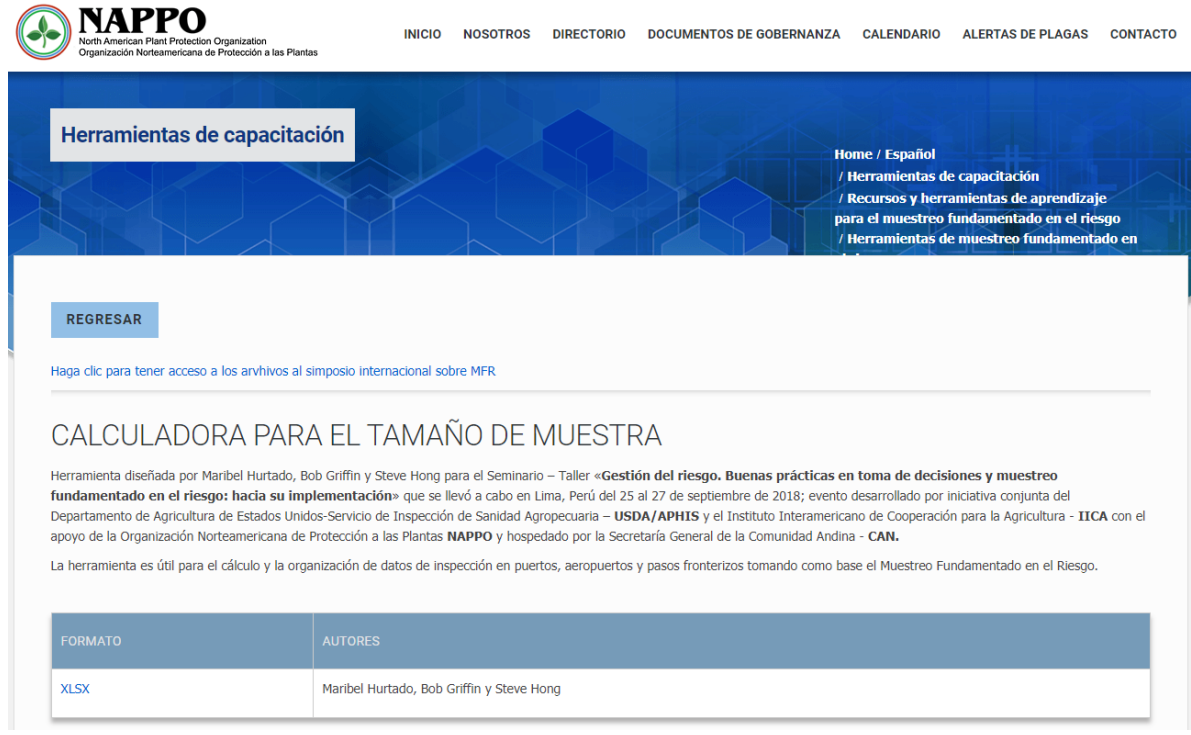

**Figura 3.** Detalle de la descarga de la herramienta en formato de Excel.

A continuación se describe cada uno de los libros y su utilización:

▪ **Presentación:** en el primer libro se encuentra la hoja de "Presentación" de la herramienta la cual cuenta con vínculos para ir a cada uno de los capítulos (Figura 4).

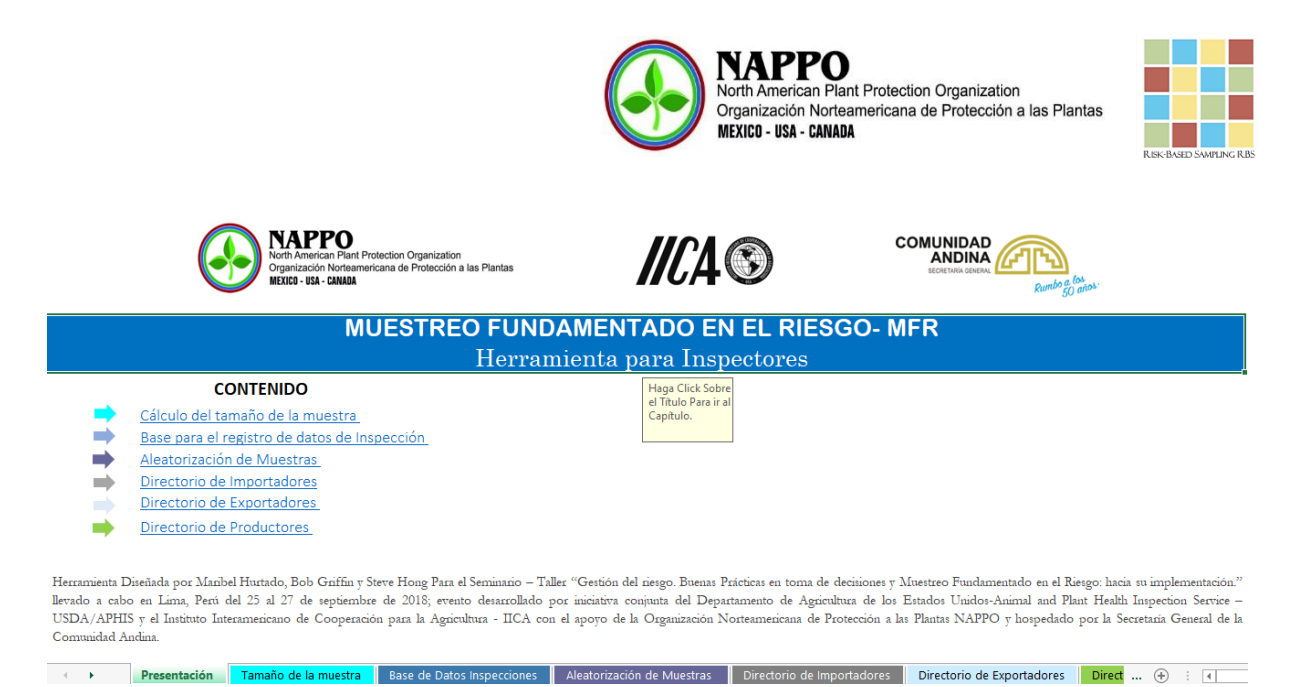

**Figura 4.** Hoja de presentación de la herramienta.

#### ▪ **Cálculo del tamaño de la muestra:**

La calculadora es útil para calcular el número de muestras a inspeccionar en un cargamento o lote de producto a comercializar, dados los parámetros de nivel de detección o nivel de aceptación del riesgo, nivel de confianza, tamaño del lote y unidad de muestreo, valores que deben ser digitados en las celdas correspondientes. Para el cálculo del tamaño de muestra (**n**) se utilizó la fórmula basada en la distribución de probabilidad hipergeométrica (Fosgate, 2009).

$$
n = \left(1 - (\alpha)^{1/D}\right)\left(N - \frac{D-1}{2}\right)
$$

Donde,

*D* es el nivel de detección, *1-α* es el nivel de confianza y **N** es el tamaño del lote

- ✓ *Nivel de detección o nivel de aceptación del riesgo (D):* corresponde al porcentaje o la proporción de infestación mínimo que detectará la metodología de muestreo al nivel de eficacia de detección y al nivel de confianza especificado, que la Organización de Protección Fitosanitaria - ONPF se propone detectar en un envío, para el ejemplo utilizaremos 10%.
- ✓ *Nivel de confianza (1- α)***:** el nivel de confianza indica la probabilidad de que un envío con un grado de infestación que exceda el nivel de detección, sea detectado. Se suele utilizar un nivel de confianza del 95%, de esta manera en para un nivel de confianza del 95% en la calculadora se debe digitar 0,95.
- ✓ *Tamaño de lote (N):* El tamaño del lote hace referencia al número total de unidades en el lote o envío.

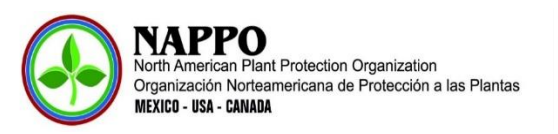

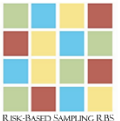

✓ *Unidad de muestreo:* Corresponde a la unidad del lote sobre la cual se selecciona la muestra por ejemplo cajas, frutas, ramos etc.

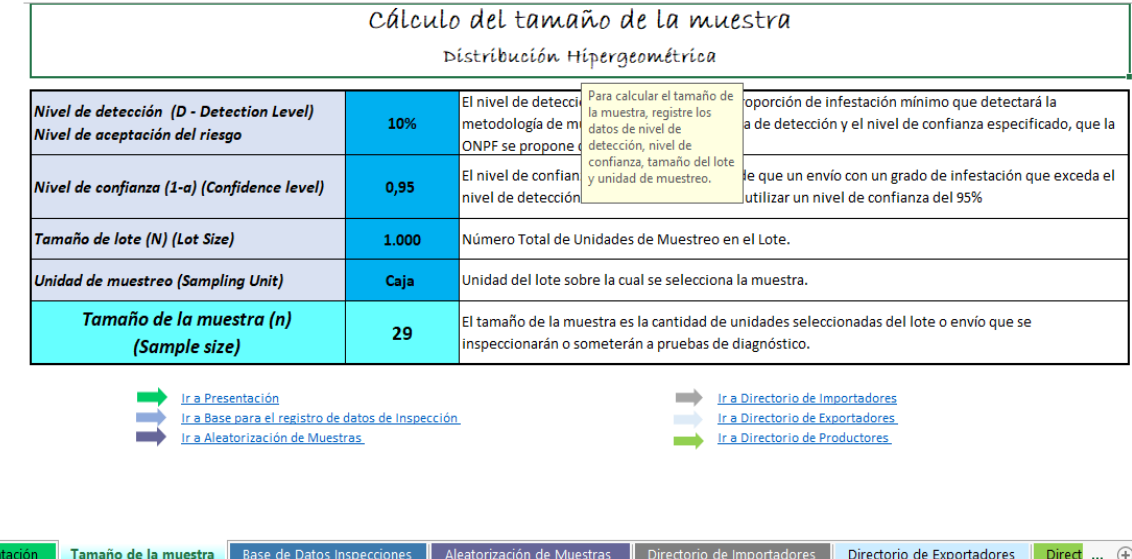

**Figura 5.** Hoja de cálculo del tamaño de muestra.

Para el caso del ejemplo con un nivel de detección del 10%, un nivel de confianza del 95% y un tamaño del lote de 1.000 cajas; el tamaño de la muestra es de 29 cajas.

#### ▪ **Base para el registro de datos de Inspección:**

En esta hoja se incluyó una tabla con las variables mínimas que deberían tomarse en cuenta para el registro de datos en puertos, aeropuertos y pasos fronterizos, durante las inspecciones (Figura 6).

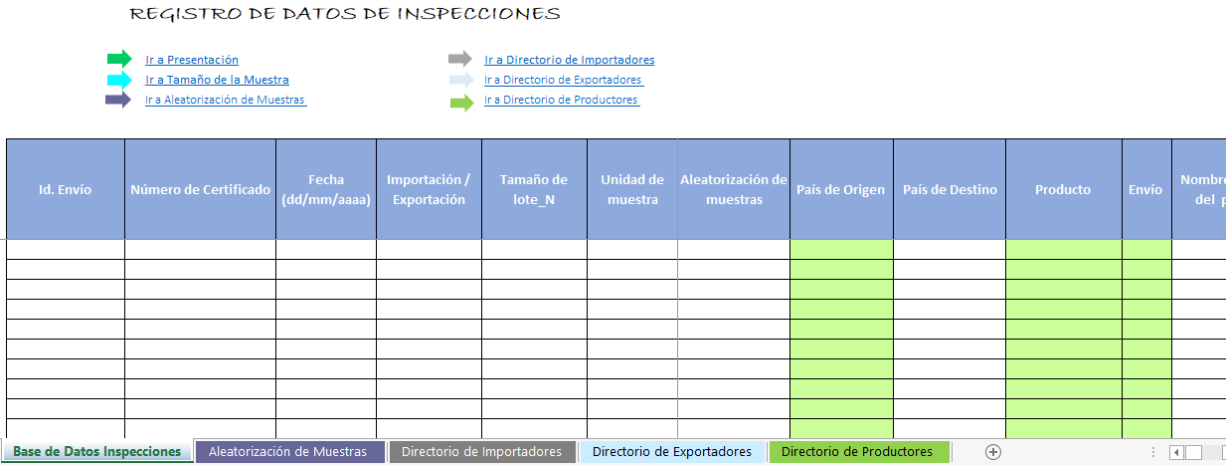

**Figura 6.** Tabla para el registro de datos de inspecciones.

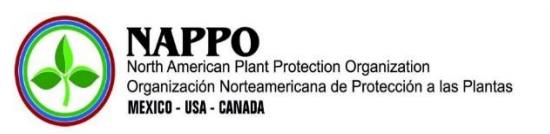

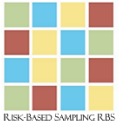

A continuación, se relaciona la información de las variables mínimas a registrar.

- **-** Id. Envío: se debe identificar el envío con un número único.
- **-** Número de Certificado: es necesario registrar el número de certificado fitosanitario cuando exista.
- **-** Fecha: registrar la fecha del envío en formato día/mes/año.
- **-** Importación/Exportación: se debe registrar el tipo de intercambio comercial de productos.
- **-** Tamaño de lote "N": es necesario registrar el tamaño del lote del envío.
- **-** Unidad de muestra: unidad de muestra definida, por ejemplo, cajas, ramos, frutas, etc.
- **-** Tamaño de la muestra "n": debe registrar el tamaño de la muestra calculado o unidades del lote o envío que se inspeccionaron o sometieron a pruebas de diagnóstico.
- **-** Aleatorización de muestras: se debe seleccionar si las muestras fueron aleatorizadas o no.
- **-** País de Origen: para el caso de datos de importaciones se debe registrar el país de origen.
- **-** País de Destino: para el caso de datos de exportaciones se debe registrar el país de destino
- **-** Producto: se debe registrar el nombre común del producto.
- **-** Envío: Para cada envío es necesario seleccionar "1".
- **-** Nombre científico del producto: es necesario registrar el nombre científico del producto.
- **-** Categoría del producto: registrar la categoría del producto, por ejemplo, fruta, vegetal, semilla, planta para plantar, flores, otros.
- **-** Tipo de producto: por ejemplo, fruta fresca, fruta procesada, otro tipo de fruta, vegetal fresco, vegetal procesado, otro tipo de vegetal, semilla de productos frutícolas, semillas ornamentales, semilla árboles, otras semillas, plantas para plantar silvestres, plantas para plantar cultivadas, plantas para plantar *invitro*, otras plantas para plantar, flores, otro.
- **-** Observaciones sobre el tipo de producto: se ha dejado un espacio para registrar cualquier observación importante que esté relacionada con el tipo de producto.
- **-** Importador: se debe identificar y registrar el importador con un código único.
- **-** Exportador: se debe identificar y registrar el exportador con un código único.
- **-** Productor: se debe identificar y registrar el productor con un código único.
- **-** Nombre común de la plaga interceptada: en caso de encontrar una plaga en el lote, es necesario registrar su nombre común. **Nota:** por cada plaga se debe hacer un registro independiente.

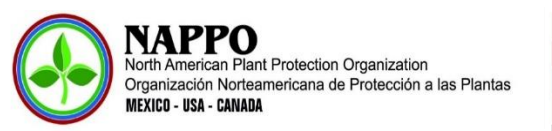

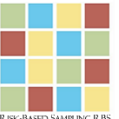

- **-** Nombre científico de la plaga interceptada: en caso de encontrar una plaga en el lote, es necesario registrar su nombre científico.
- **-** Tipo de plaga: es necesario registrar el tipo de plaga interceptada, por ejemplo, insecto, ácaro, hongo, virus, molusco, nemátodo, maleza, otro.
- **-** Estado de desarrollo de la plaga: es necesario registrar el estado de desarrollo de la plaga encontrada, ejemplo, huevecillo, larva, ninfa, adulto, otro.
- **-** Cantidad de individuos de la plaga en el envío: es importante registrar el número de individuos encontrados en el envío.
- **-** Categorización de la plaga: se debe registrar la categorización de la plaga, por ejemplo, cuarentenaria, no cuarentenaria reglamentada o no cuarentenaria (ver NIMF 5).
- **-** Nivel de riesgo de la plaga: es necesario registrar el nivel de riesgo de la plaga encontrada (alto, medio, bajo o ninguno).
- **-** Acción: se debe seleccionar 1 si el envío está sujeto a una acción de mitigación del riesgo de la plaga, en caso contrario se debe seleccionar 0.
- **-** Nombre del Inspector: se debe registrar el nombre del inspector realizó la inspección.
- **-** Observaciones Generales: en caso de ser necesario, registre las observaciones que considere, relacionadas con el envío.

#### ▪ **Aleatorización de Muestras**

Esta hoja es útil para seleccionar las unidades de muestreo a inspeccionar. El tamaño del lote y el tamaño de la muestra calculada provienen de la hoja "Tamaño de la muestra".

Para el caso del ejemplo, el tamaño del lote es 1.000 y el tamaño de la muestra calculado en la calculadora es 29, de esta manera se deberían inspeccionar las cajas número 642, 839 y así sucesivamente hasta la 383, tal como se observa en la Figura 7.

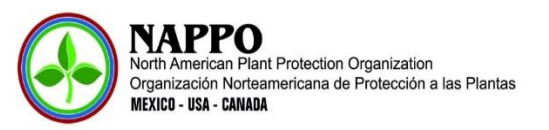

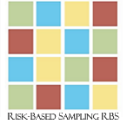

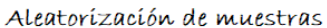

| Tamaño de<br>Lote |                  | 1000 | # De unidad de |  |                                 |                                                   |
|-------------------|------------------|------|----------------|--|---------------------------------|---------------------------------------------------|
| Tamaño de         |                  |      | muestreo a     |  |                                 |                                                   |
| muestra           |                  | 29   | inspeccionar   |  |                                 |                                                   |
|                   | 1                |      | 642            |  |                                 |                                                   |
|                   | $\overline{z}$   |      | 839            |  | Ir a Presentación               |                                                   |
|                   | 3                |      | 265            |  | Ir a Tamaño de la Muestra       |                                                   |
|                   | $\overline{4}$   |      | 763            |  |                                 | Ir a Base para el registro de datos de Inspección |
|                   | 5                |      | 669            |  | Ir a Directorio de Importadores |                                                   |
|                   | $\boldsymbol{6}$ |      | 332            |  | Ir a Directorio de Exportadores |                                                   |
|                   | $\overline{7}$   |      | 169            |  | Ir a Directorio de Productores  |                                                   |
|                   | 8                |      | 31             |  |                                 |                                                   |
|                   | 9                |      | 993            |  |                                 |                                                   |
|                   | 10               |      | 875            |  |                                 |                                                   |
|                   | 11               |      | 45             |  |                                 |                                                   |
|                   | 12               |      | 427            |  |                                 |                                                   |
|                   | 13               |      | 947            |  |                                 |                                                   |
|                   | 14               |      | 355            |  |                                 |                                                   |
|                   | 15               |      | 924            |  |                                 |                                                   |
|                   | 16               |      | 750            |  |                                 |                                                   |
|                   | 17               |      | 252            |  |                                 |                                                   |
|                   | 18               |      | 315            |  |                                 |                                                   |
|                   | 19               |      | 450            |  |                                 |                                                   |
|                   | 20               |      | 941            |  |                                 |                                                   |
|                   | 21               |      | 917            |  |                                 |                                                   |
|                   | 22               |      | 95             |  |                                 |                                                   |
|                   | 23               |      | 368            |  |                                 |                                                   |
|                   | 24               |      | 421            |  |                                 |                                                   |
|                   | 25               |      | 936            |  |                                 |                                                   |
|                   | 26               |      | 944            |  |                                 |                                                   |
|                   | 27               |      | 799            |  |                                 |                                                   |
|                   | 28               |      | 349            |  |                                 |                                                   |
|                   | 29               |      | 383            |  |                                 |                                                   |
|                   | $\mathbf{a}$     |      | 002            |  |                                 |                                                   |

**Figura 7.** Aleatorización de muestras teniendo en cuenta el tamaño del lote y tamaño de la muestra registrado en la hoja "Tamaño de la Muestra"

#### ▪ **Directorio de Importadores**

En esta hoja se registran los datos de los importadores en donde se incluyen los siguientes campos: código o número de registro de la empresa importadora/importador ante la ONPF, nombre o razón social de la empresa importadora, Número de Identificación Tributaria NIT o su equivalente de acuerdo con el país/identificación de la empresa importadora, dirección de la empresa importadora, coordenadas geográficas, nombre del importador, teléfono del importador, correo electrónico del importador y observaciones (Figura 8).

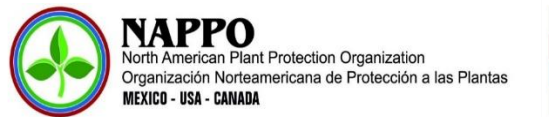

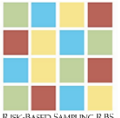

#### DIRECTORIO DE IMPORTADORES

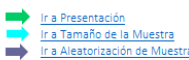

Ir a Base para el registro de datos de Inspección<br>Ir a Tamaño de la Muestra Ira Directorio de Exportadores<br>Ira Aleatorización de Muestras III el Directorio de Productores

| Código o<br>Número de<br>Registro de la<br>Empresa<br>Importadora/<br><b>Importador Ante</b><br>la ONPF | Nombre o Razón Social de<br>la Empresa Importadora                                     | NIT/<br>Identificación<br>de la Empresa<br>Importadora | Dirección de la Empresa<br>Importadora | Coordenadas<br>Geográficas | Nombre del Importador      | Teléfono del<br>Importador | e mail del<br>Importador  | <b>Observaciones</b> |
|----------------------------------------------------------------------------------------------------|----------------------------------------------------------------------------------------|--------------------------------------------------------|----------------------------------------|----------------------------|----------------------------|----------------------------|---------------------------|----------------------|
|                                                                                                    |                                                                                        |                                                        |                                        |                            |                            |                            |                           |                      |
|                                                                                                    |                                                                                        |                                                        |                                        |                            |                            |                            |                           |                      |
|                                                                                                    |                                                                                        |                                                        |                                        |                            |                            |                            |                           |                      |
|                                                                                                    |                                                                                        |                                                        |                                        |                            |                            |                            |                           |                      |
|                                                                                                    |                                                                                        |                                                        |                                        |                            |                            |                            |                           |                      |
|                                                                                                    |                                                                                        |                                                        |                                        |                            |                            |                            |                           |                      |
|                                                                                                    |                                                                                        |                                                        |                                        |                            |                            |                            |                           |                      |
|                                                                                                    |                                                                                        |                                                        |                                        |                            |                            |                            |                           |                      |
|                                                                                                    |                                                                                        |                                                        |                                        |                            |                            |                            |                           |                      |
| $\ddot{\phantom{a}}$                                                                                    | Aleatorización de Muestras<br>Base de Datos Inspecciones<br>Directorio de Importadores |                                                        |                                        |                            | Directorio de Exportadores |                            | Directorio de Productores | Ð<br>$\vert A \vert$ |

**Figura 8.** Directorio de Importadores.

#### ▪ **Directorio de Exportadores**

En esta hoja se registran los datos del exportador tal como se relacionan a continuación: código o número de registro de la empresa exportadora/exportador ante la ONPF, nombre o razón social de la empresa exportadora, NIT/identificación de la empresa exportadora, dirección de la empresa exportadora, coordenadas geográficas, nombre del exportador, teléfono del exportador, correo electrónico del exportador y observaciones (Figura 9).

| DIRECTORIO DE EXPORTADORES                                                                                                    |                                                           |                                                        |                                        |                            |                       |                                   |                              |                      |  |
|----------------------------------------------------------------------------------------------------|-----------------------------------------------------------|--------------------------------------------------------|----------------------------------------|----------------------------|-----------------------|-----------------------------------|------------------------------|----------------------|--|
| Ir a Presentación<br><b>Execution Institute Information</b><br>Ir a Tamaño de la Muestra<br>Ir a Base para el registro de datos de Inspección<br>➡<br>Ir a Directorio de Productores<br>Ir a Aleatorización de Muestras |                                                           |                                                        |                                        |                            |                       |                                   |                              |                      |  |
| Código o<br>Número de<br>Registro de la<br><b>Empresa</b><br>Exportadora/Exp<br>ortador Ante la<br>ONPF                                                                                                    | Nombre o Razón Social de la<br><b>Empresa Exportadora</b> | NIT/<br>Identificación<br>de la Empresa<br>Exportadora | Dirección de la Empresa<br>Exportadora | Coordenadas<br>Geográficas | Nombre del Exportador | Teléfono del<br><b>Exportador</b> | <b>E-mail del Exportador</b> | <b>Observaciones</b> |  |
|                                                                                                    |                                                           |                                                        |                                        |                            |                       |                                   |                              |                      |  |
|                                                                                                    |                                                           |                                                        |                                        |                            |                       |                                   |                              |                      |  |
|                                                                                                    |                                                           |                                                        |                                        |                            |                       |                                   |                              |                      |  |
|                                                                                                    |                                                           |                                                        |                                        |                            |                       |                                   |                              |                      |  |
|                                                                                                    |                                                           |                                                        |                                        |                            |                       |                                   |                              |                      |  |
|                                                                                                    |                                                           |                                                        |                                        |                            |                       |                                   |                              |                      |  |
|                                                                                                    |                                                           |                                                        |                                        |                            |                       |                                   |                              |                      |  |
|                                                                                                    |                                                           |                                                        |                                        |                            |                       |                                   |                              |                      |  |
|                                                                                                    |                                                           |                                                        |                                        |                            |                       |                                   |                              |                      |  |
|                                                                                                    |                                                           |                                                        |                                        |                            |                       |                                   |                              |                      |  |
|                                                                                                    |                                                           |                                                        |                                        |                            |                       |                                   |                              |                      |  |
|                                                                                                    |                                                           |                                                        |                                        |                            |                       |                                   |                              |                      |  |
| $^{\circledR}$<br>Directorio de Productores<br>Aleatorización de Muestras<br>Directorio de Importadores<br>Base de Datos Inspecciones<br>Directorio de Exportadores<br>$\cdots$                                         |                                                           |                                                        |                                        |                            |                       |                                   |                              |                      |  |

**Figura 9.** Directorio de Exportadores.

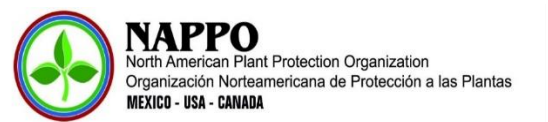

### **Directorio de Productores**

En esta hoja se registran los datos de los productores: código o número de registro del predio/ productor ante la ONPF, nombre o razón social del predio, dirección del predio, coordenadas geográficas del predio, especie de frutas o vegetales registradas para exportación, área registrada por especie (ha), producción mensual estimada por especie, nombre del productor, teléfono del productor, correo electrónico del productor y observaciones (Figura 10).

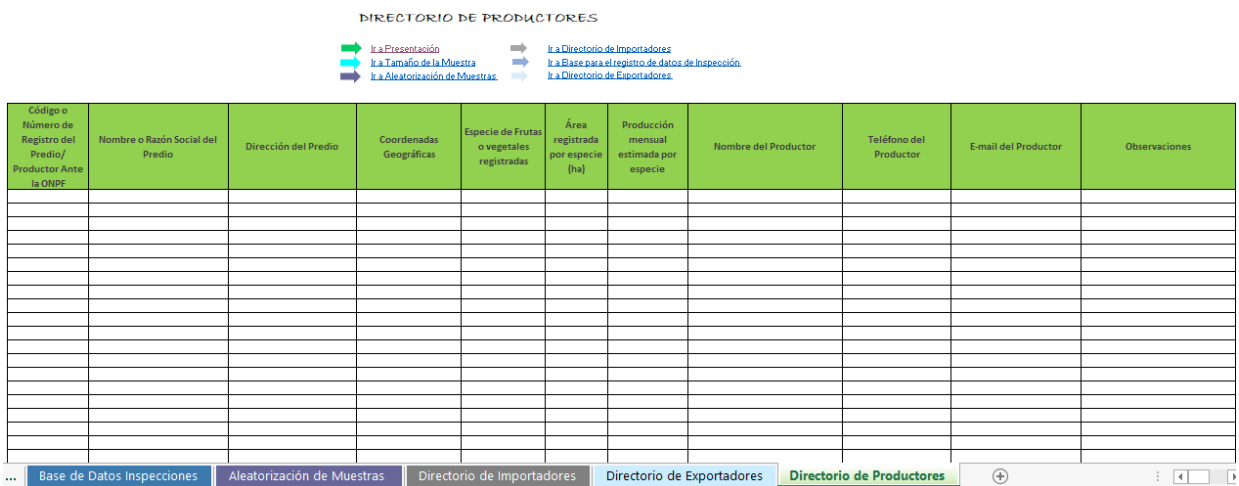

**Figura 10.** Directorio de Exportadores.

Es importante resaltar que el cálculo del tamaño de muestra y la organización de los datos de inspecciones, permiten realizar sencillos análisis estadísticos con el fin de orientar las acciones de muestreo y adoptar enfoques más precisos, estratégicos y efectivos alcanzando el nivel adecuado de protección según el riesgo de introducción de cada plaga, lo anterior, optimiza el uso de los recursos.